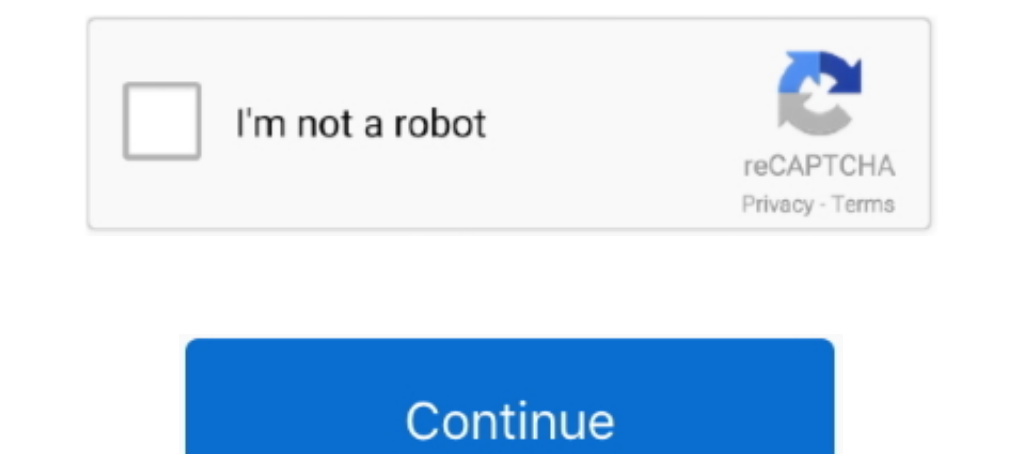

## **Slime Rancher Activation Codegolkes**

We have always wondered what it would be like to play slime rancher in Minecraft, and here we are! This is new slime rancher map for minecraft and mcpe.. Slime Rancher is the tale of Beatrix LeBeau, a plucky, young rancher Tandy Upgrades".... You have to activate "in "Packages/Other" for each save individually... Map Data Nodes are interactive objects in the Far, Far Range that can fully unlock an area on.... From the PlayStation® Store: · G game page. · Download and install the DLC pack .... Slime Rancher is a chaotic adventure where you can explore a vast, alien frontier, build and customize a space ranch, and avoid the perilous ...

3585374d24